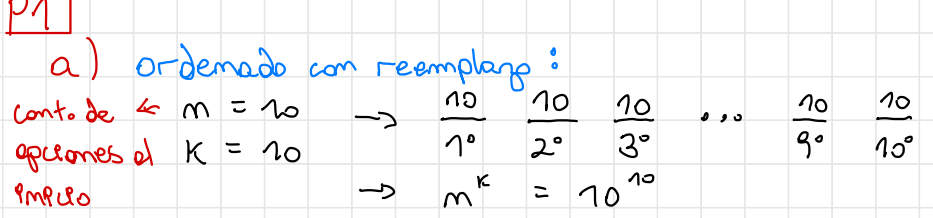

ordemedo sem reemplang<br>m = 10 -> 10 9 - - 2 1<br>K = 10 10 20 - 90 10°

$$
\frac{1}{2} \frac{1}{2} \frac{1
$$

b) con long del  $98 = 7 \rightarrow K = 7$ <br>con reemplang:  $707$ <br>sim reemplang:  $101$  = 10]<br>sim reemplang:  $101$  = 10]

C) A = Une persone tengo Pà son digito repetido  $\Rightarrow$   $P(A) = |A| = \frac{100!}{10^{3}}$ 

P2 a) no ordenado sin reemplazo Ai <sup>=</sup> Alumno <sup>i</sup> le dan las 3 preguntas enseguida <sup>→</sup> El alumno <sup>1</sup> tiene / <sup>12</sup> ) combinaciones posibles 3 Alumno 2 <sup>→</sup> (G) } <sup>→</sup> " (b) / 3) <sup>=</sup> <sup>1</sup> <sup>=</sup> <sup>A</sup> " 4 → 0 ! . <sup>→</sup> La forma de repetir preguntas es # H / ;) . → ^ <sup>=</sup> 121 . / %) . / b) . ° 913! 3 ! 3 ! 613 ! <sup>=</sup> 12! <sup>=</sup> 369 <sup>600</sup> " 3 ! b) El , 2,3} , 12,3 , <sup>4</sup> } . . . £10,11 , <sup>12</sup>} <sup>→</sup> <sup>10</sup> casos <sup>P</sup> / An tenga preguntas consecutivas ) <sup>=</sup> <sup>=</sup> 10 casos Fav. " casos tot. / Yagyu ) c) Todos se reportan los problemas de manera consecutiva , entonces £<sup>1</sup> , 2,3} , £4, 5,6} , 17,8, 9 } , na} . ¿ como se reporten ? Ero , m , <sup>3</sup> <sup>1</sup> <sup>=</sup> 4 ! " \* ¥ - An An → PI . ) <sup>=</sup> 4 ! <sup>=</sup> casos r.eu . / ¥-1!) casos tot.

 $P3$ 1.) M posiciones cuadros grandes  $\begin{array}{c} \n\text{I} \text{>m} \text{,} \text{S} \text{>m} \n\end{array}$ <sup>m</sup> " " pmporta el orden<br>Sim reemplono r cuadros grandes regions sin reemplaza <sup>S</sup> " pequeños <sup>→</sup> cuadros grandes : r!  $\frac{1}{1}$ pppo. multiplicativo  $c$ uadros pequeños:  $SI$   $\rightarrow$   $II$ , r<del>i</del>م<br>ای ls- $\frac{1}{2}$   $\frac{1}{2}$  2. L fotos a color  $L$  fotos a  $D/m$   $\dot{c}$   $P$  (intercalades)? = casos fav. 22 posiciones casos tot. " ^ casos tot. <sup>=</sup> ( 2L - 1)!  $L - 1$   $\overline{O^c}$   $\overline{P}$   $\overline{P}$ L  $\begin{array}{lll} \mathbb{P}^{(1)} & \mathbb{O}_{p(2k-2)} & \cosos \tan \frac{1}{2} & L & (L-1) \end{array}$  $\frac{V}{\pi}$  (22-1)<br>Foto a color  $\Rightarrow P(.) = L[(L-1)]$  $Fif$  amos (22-7) ! 3. XR = # de prementos rogos XR, XB,  $x_R$ ,  $x_B$ ,  $x_H$   $\in$  72  $X_{B} = #$  '' ' o '' azules XR > 7  $X_{Y} = # " " " or a" llos x<sub>B</sub> x<sub>3</sub>$  $Listo$   $Lom 80$ 

no importa el orden y con reemplazo

Teorema

\nEl númerosoluciones tales que 
$$
x_i \in \{0,1,2,...,k\}y_{x_1} + \cdots + x_n = k
$$
 es

\n
$$
\begin{array}{ccc}\n(n + k - 1) & (n + k - 1) \\
(n + k - 1) & (n + k - 1)\n\end{array}
$$
\nCombets de  $x_0 + k - 1$ 

\nCombets de  $x_0 + k - 1$ 

\nCombets de  $x_0 + k - 1$ 

\nCombets de  $x_0 + k - 1$ 

\nCombets de  $x_0 + k - 1$ 

\nCombets de  $x_0 + k - 1$ 

\nCombens de  $x_0 + k - 1$ 

\nSubstituting the equation  $x_0 + k - 1$  to  $x_0 + k - 1$  to  $x_0 + k - 1$  to  $x_0 + k - 1$  to  $x_0 + k - 1$ 

\nSubstituting the equation  $x_0 + k - 1$  to  $x_0 + k - 1$  to  $x_0 + k - 1$  to  $x_0 + k - 1$  to  $x_0 + k - 1$ 

\nSubstituting the equation  $x_0 + k - 1$  to  $x_0 + k - 1$  to  $x_0 + k - 1$  to  $x_0 + k - 1$ 

\nSubstituting the equation  $x_0 + k - 1$  to  $x_0 + k - 1$  to  $x_0 + k - 1$  to  $x_0 + k - 1$  to  $x_0 + k - 1$ 

\nSubstituting the equation  $x_0 + k - 1$  to  $x_0 + k - 1$  to  $x_0 + k - 1$  to  $x_0 + k - 1$  to  $x_0 + k - 1$ 

\nSubstituting the equation  $x_0 + k - 1$  to  $x_0 + k - 1$  to  $x_0 + k - 1$  to  $x_0 + k - 1$  to  $x_0 + k - 1$ 

\nSubstituting the equation  $x_0 + k - 1$  to  $x_0 + k - 1$  to 

1 (701 2170) 2.701<br>= 2556 colores gue puede formar